# ЗD-ГРАФІКА В ЕЛЕКТРОННІЙ КОМЕРЦІЇ

Підготувала студентка КН-4 Ходаківська Надія

Науковий керівник Афонін Андрій Олександрович

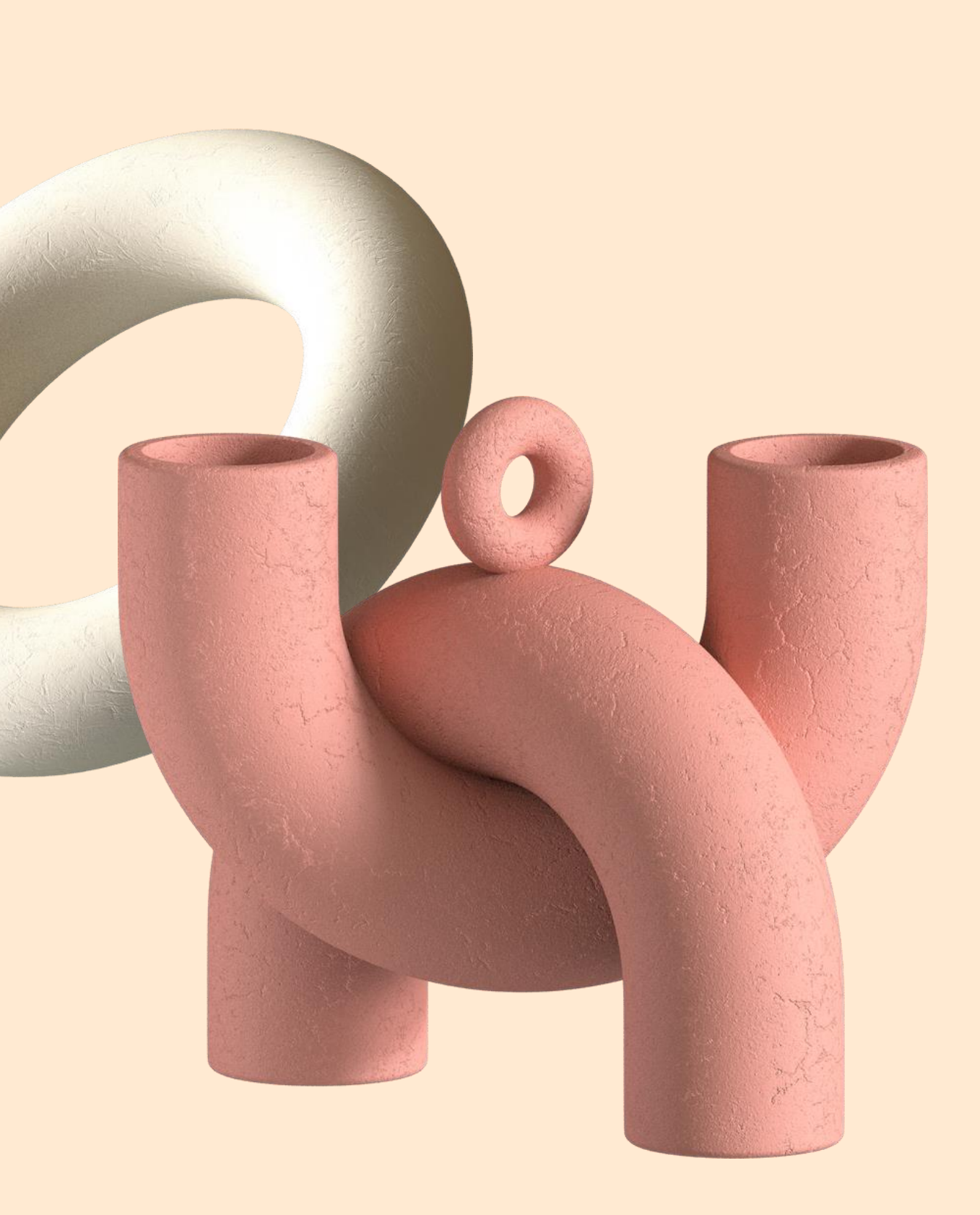

# Мета і завдання

- Аналіз використання 3D-графіки сьогодні, а також шляхів розвитку.
- Виявлення проблем, з якими стикаються підприємства під час впровадження 3D-графіки в проекти, і пошук шляхів вирішення
- Вибір інструментів для 3D-моделювання і вбудовування моделі на вебсторінку.
- У практичній частині: моделювання тривимірної моделі, її імплементація на вебсторінку і оптимізація застосунку.

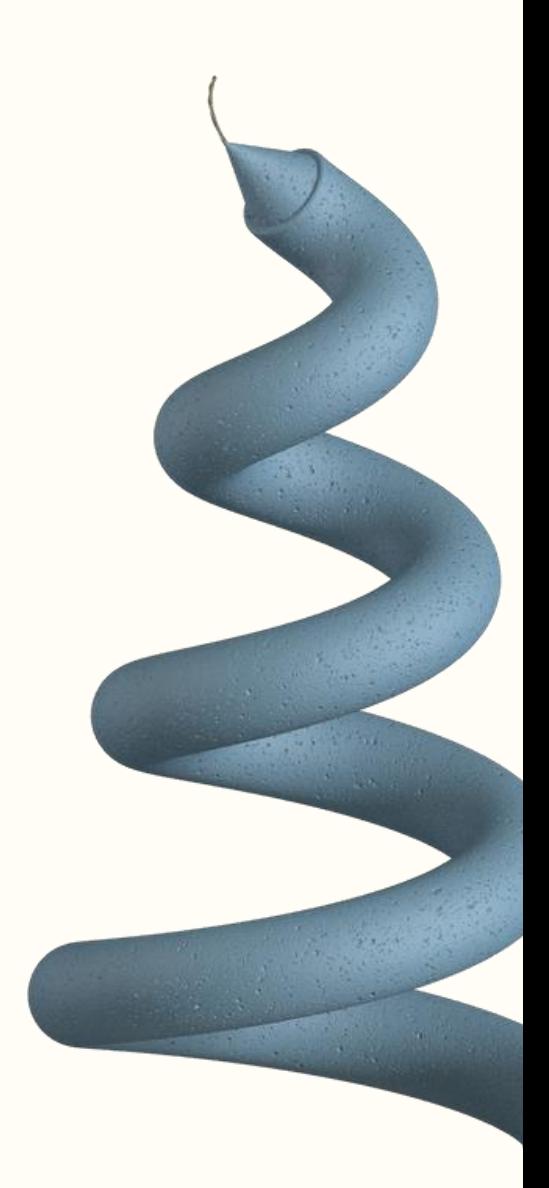

## Огляд програмного забезпечення

для створення 3D графіки

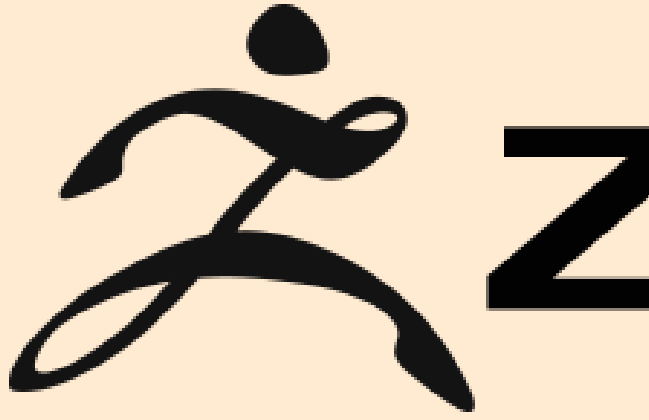

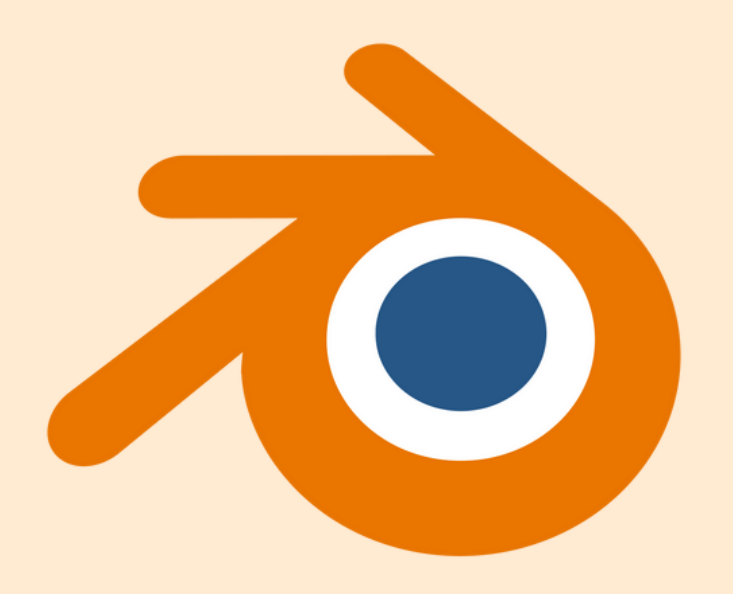

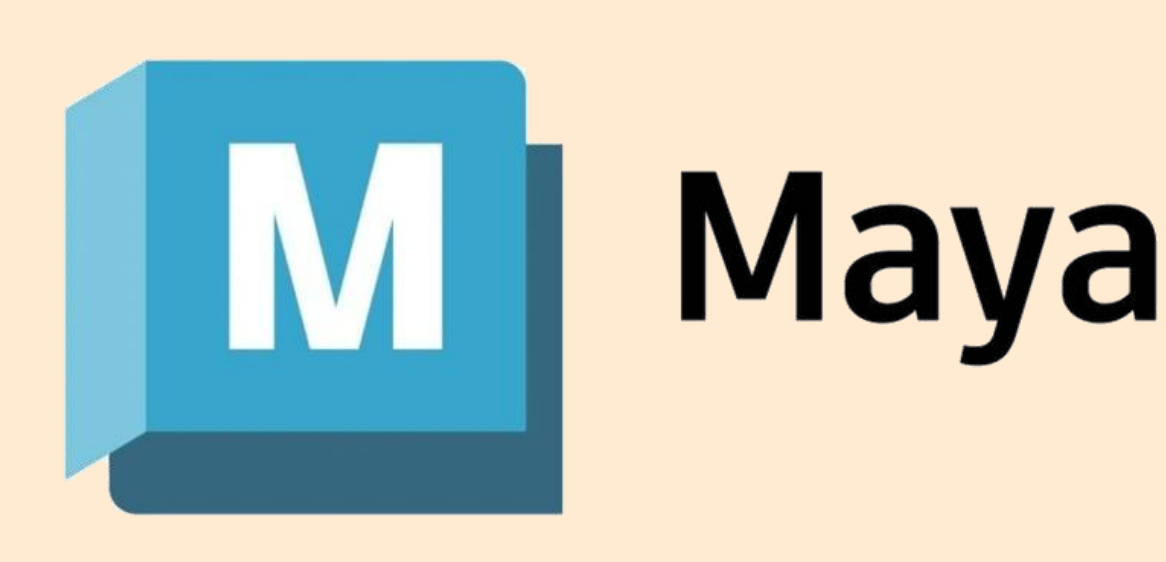

# ZZBRUSH®

3

# Огляд програмного забезпечення

для вбудовування 3D-моделі на вебсторінку

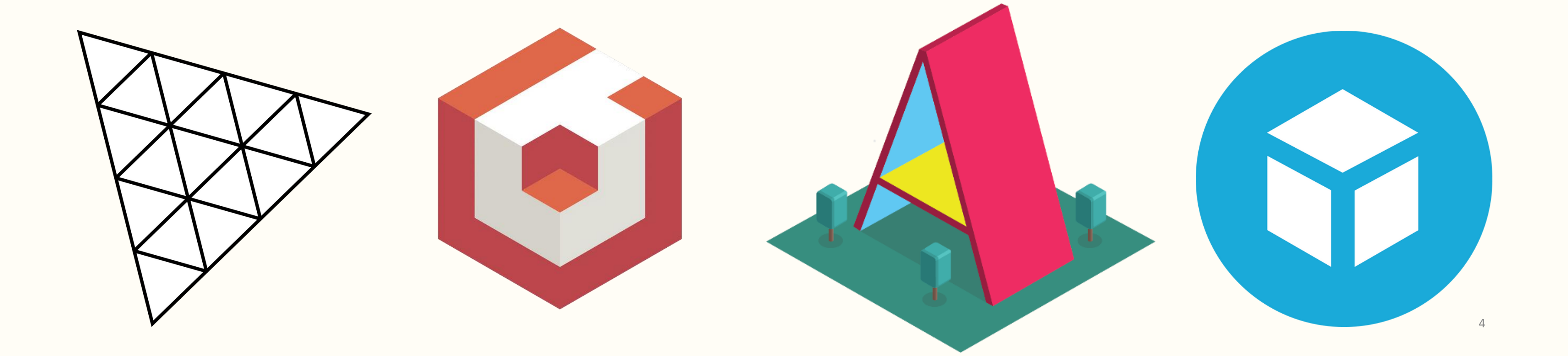

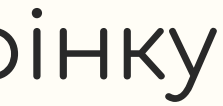

# Створення 3D-моделі у Blender

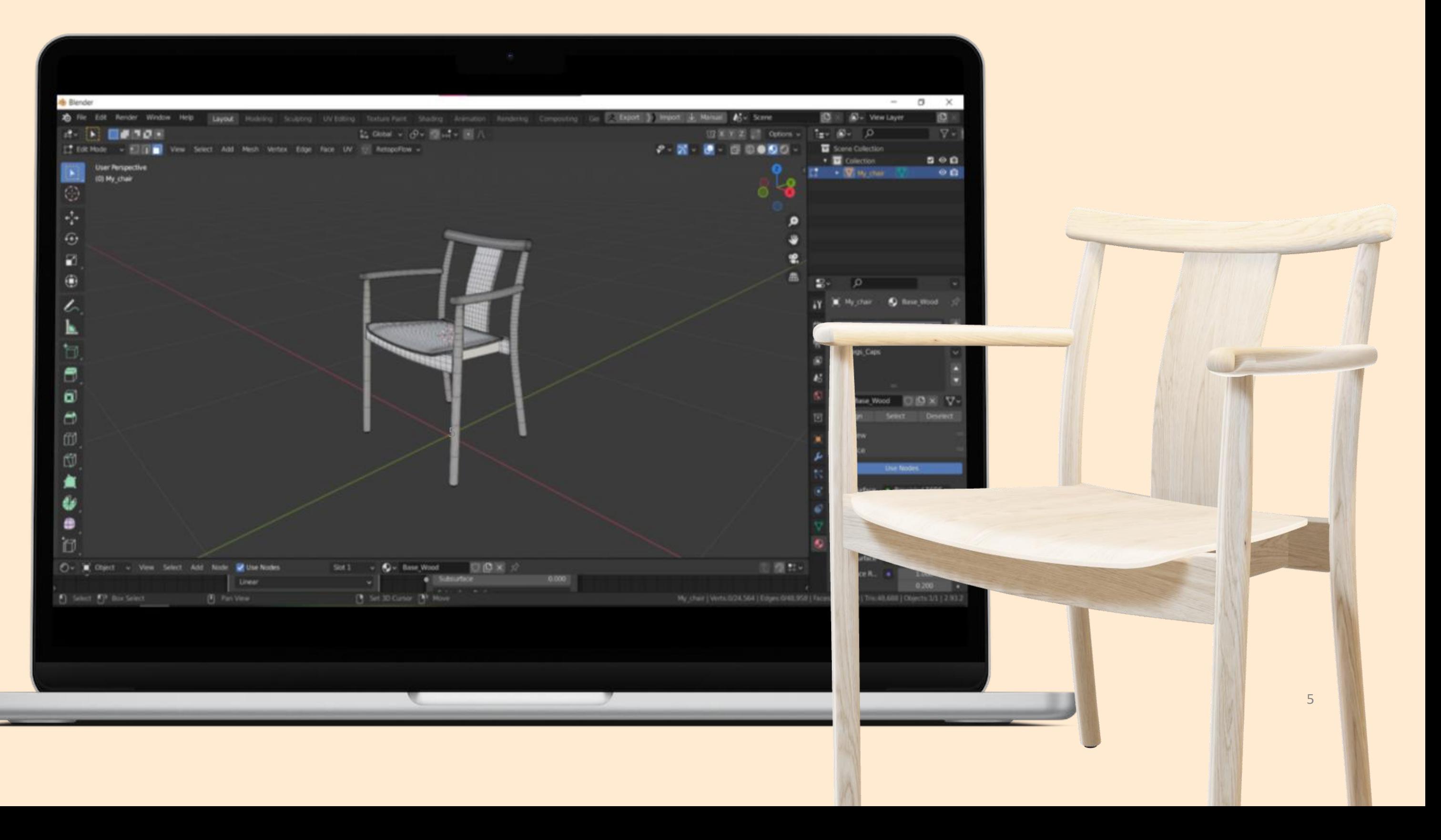

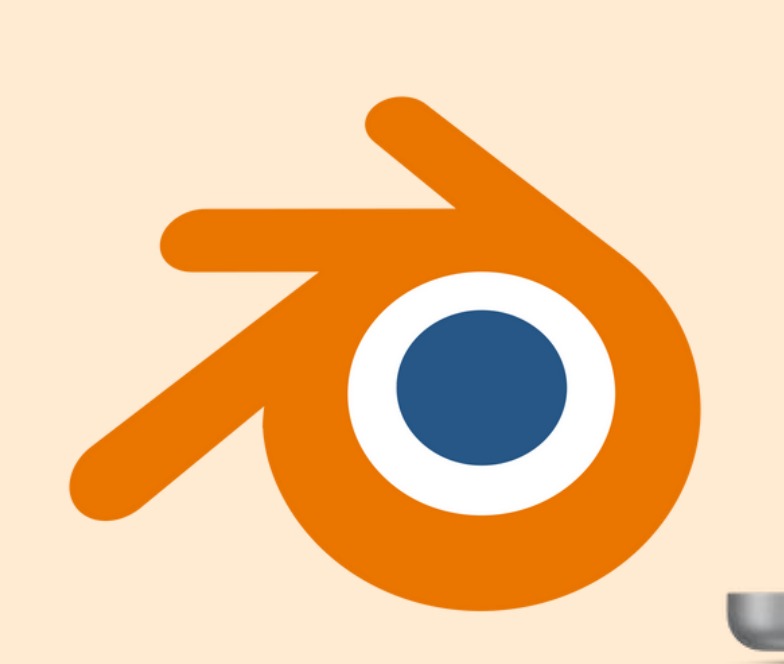

# Додавання моделі на вебсторінку

```
function Scene() {
    return (
   \langle // ... other code
      <Canvas className="canvas" camera={{ position: [1, 2.5, 1.5] }}>
         <directionalLight position={[-8, 12, 8]} intensity={0.6} />
         <hemisphereLight position={[0, 0, 0]} color={0xffffff} 
         intensity={0.5} />
        \{p, p, \ldots, p\} />
         <OrbitControls target={[0, 1, 0]} {...controlsProps} />
      </Canvas>
   \langle />
\blacksquare)
```
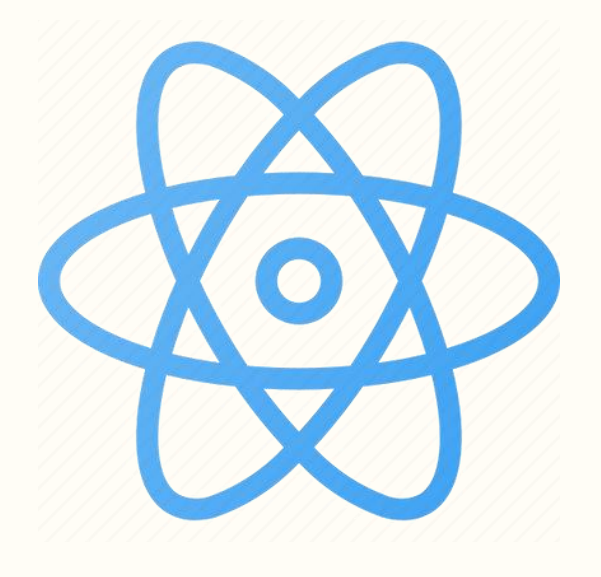

## $\bullet\hspace{0.4mm}\bullet\hspace{0.4mm}\bullet\hspace{0.4mm}\bullet$

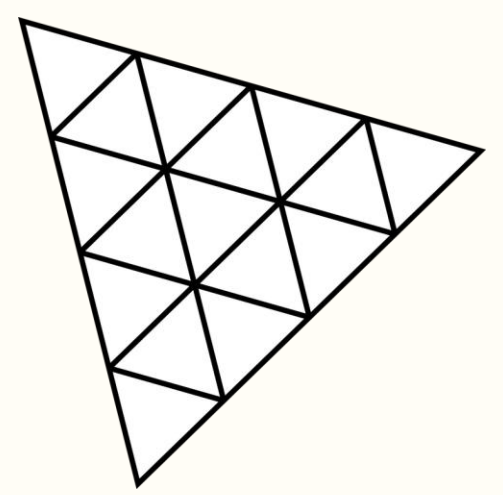

}

# Оптимізація застосунку

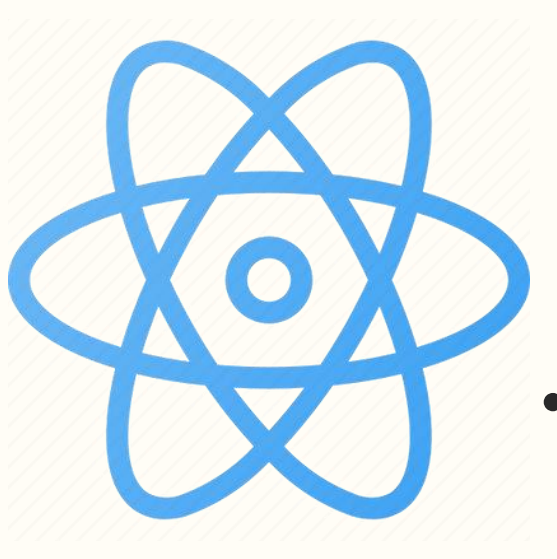

- Використання бінарної версії GLTF(GL Transmission Format) формату - GLB.
- Асинхронне завантаження
- Налаштування кешу браузера
- Очищення пам'яті за допомогою методу Three.js dispose()

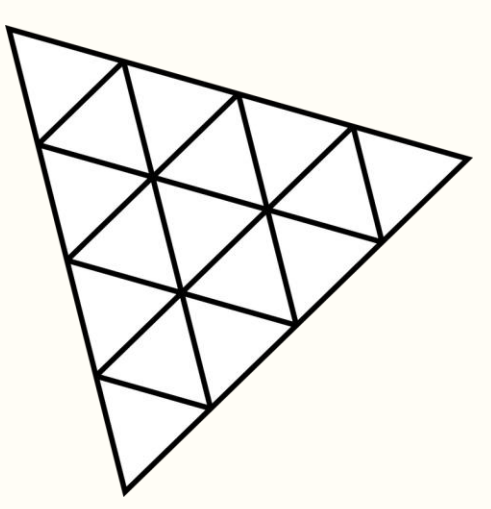

# Бреуге

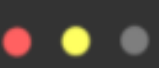

## **FURNITURE**

shop / kitchen / chair

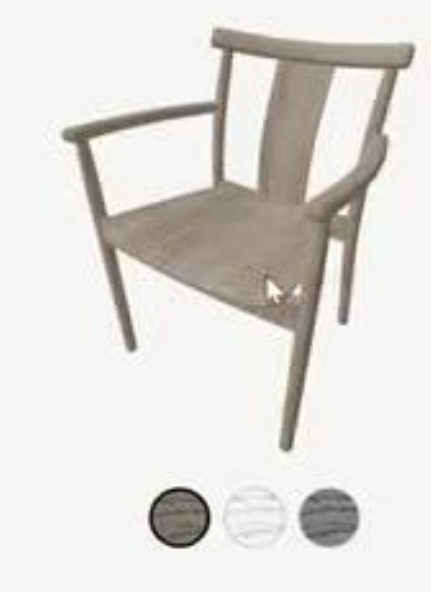

## Adirondack

Kitchen Chair

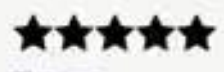

22 months

comfort and style

![](_page_7_Picture_10.jpeg)

- Використання технології 3D-моделювання позитивно впливає на покращення досвіду покупців
- Було обрано і досліджено інструменти для створення комерційних проектів з використанням 3D-графіки
- Було створено проект з оптимізованим прикладом використання 3D-графіки у онлайн-магазині
- 3D-графіка має багато простору для подальшого розвитку у сфері електронної комерції

![](_page_8_Picture_5.jpeg)

# Висновки

# Дякую за увагу!

![](_page_9_Picture_1.jpeg)

![](_page_9_Picture_2.jpeg)

![](_page_9_Picture_3.jpeg)

![](_page_9_Picture_4.jpeg)